# *Z88*®

# *The compact Finite Elements System*

Hints for the open source version 14:

The directory Z88V14OS features these subdirectories:

#### /BIN

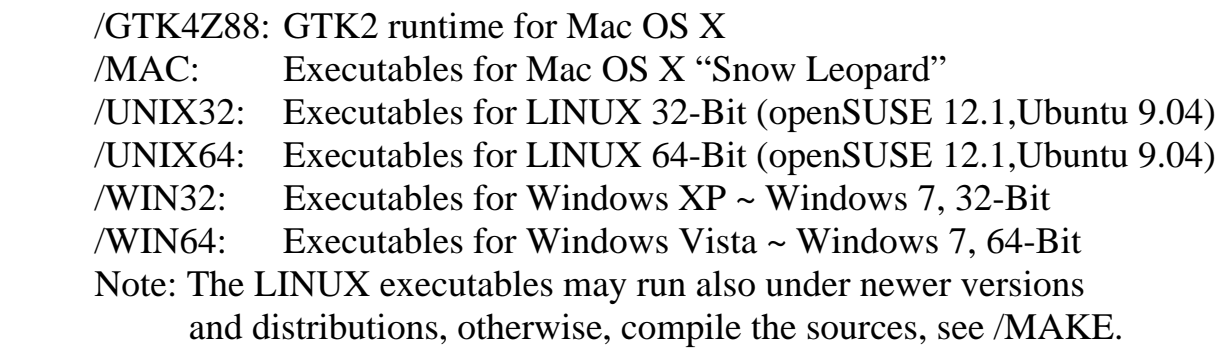

### /DOCU

PDF manuals in German and English, either.

#### /EXAMPLES

the examples of the manual.

#### /MAKE

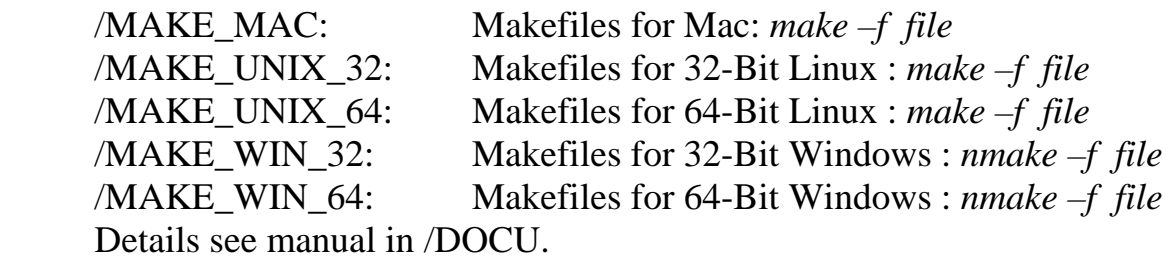

#### /PERL

contains some Perl scripts which may be helpful for your work with Z88. Perl is always installed on LINUX and Snow Leopard. Windows user may load Perl from [www.perl.org.](http://www.perl.org/) Install Strawberry-Perl or ActiveState-Perl, either. This is a one-click-installation without any problems. Z88VRY.PL: A file checker for Z88 input files Z88I1.TXT, Z88I2.TXT, Z88I5.TXT etc. - good for error detecting. For Windows and UNIX. Z88ASY.PL: convert ANSYS PREP7 files into Z88 input files. For Windows and UNIX. W88D2U.PL: convert Z88 files from Windows into UNIX format – Windows version.

U88D2U.PL: convert Z88 files from Windows into UNIX format – UNIX version. W88U2D.PL: convert Z88 files from UNIX into Windows format – Windows version. U88U2D.PL: convert Z88 files from UNIX into Windows format – UNIX version.

Run them as follows: **perl file.pl** - the manual in /DOCU has more.

## /SRC – the program sources for Windows and UNIX /Z88COM: the Z88 commander /Z88G: the 3D converter for NASTRAN- and COSMOS files /Z88H: the Cuthill-McKee converter /Z88N: the Mapped Mesher /Z88O: the plot program /Z88R: the linear solver /Z88X: the DXF converter

See our Internet page [www.z88.de](http://www.z88.de/) or [www.z88.org](http://www.z88.org/) for updates and error corrections.

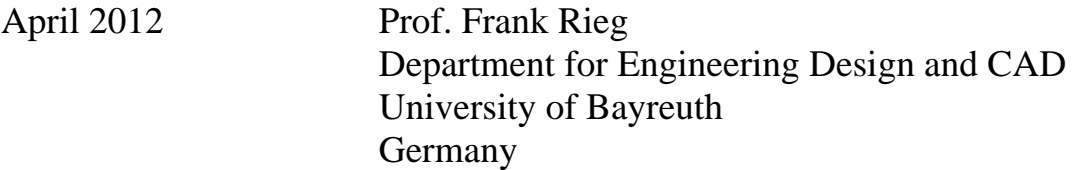